UNIVERSITY OF CAMBRIDGE INTERNATIONAL EXAMINATIONS International General Certificate of Secondary Education

# Wany, Dapa Cambridge, com MARK SCHEME for the October/November 2010 question paper

## for the guidance of teachers

# 0420 COMPUTER STUDIES

0420/13

Paper 1, maximum raw mark 100

This mark scheme is published as an aid to teachers and candidates, to indicate the requirements of the examination. It shows the basis on which Examiners were instructed to award marks. It does not indicate the details of the discussions that took place at an Examiners' meeting before marking began, which would have considered the acceptability of alternative answers.

Mark schemes must be read in conjunction with the question papers and the report on the examination.

CIE will not enter into discussions or correspondence in connection with these mark schemes.

CIE is publishing the mark schemes for the October/November 2010 question papers for most IGCSE, GCE Advanced Level and Advanced Subsidiary Level syllabuses and some Ordinary Level syllabuses.

| Pa  | ge 2                                                                                                    | Mark Scheme: Teachers' version                                                                                                    | Syllabus      | Nr.       |
|-----|----------------------------------------------------------------------------------------------------|----------------------------------------------------------------------------------------------------|---------------|-----------|
|     |                                                                                                    | IGCSE – October/November 2010                                                                                                    | 0420          |           |
| (a) | <ul><li>a sign</li><li>which</li></ul>                                                                                   | oints from:<br>al/request generated by a device/program<br>causes a break in the execution of the program/s<br>bles: printer out of paper, <break> key pressed</break>                                                                                                    |               | ambridge. |
| (b) | <ul> <li>type of</li> <li>uses I</li> <li>media</li> <li>can be</li> <li>used I</li> <li>can be</li> </ul>               | edia<br>oints from:<br>f non-magnetic memory<br>ight sensitive surface to store data<br>are very portable<br>e write once or write many times<br>o store large files<br>e ROM or RAM<br>oles: CD, DVD                                                                             |               | [2]       |
| (c) | <ul> <li>compute</li> <li>uses s</li> <li>makes</li> <li>use a</li> <li>often s</li> </ul>                               | oints from:<br>uter aided design<br>special hardware such as hi-res screen, plotters, s<br>s use of features such as 2D, 3D, wire frames, co<br>library of spare parts<br>used with CAM<br>bles: architecture designing buildings, car design,                                    | ostings, zoom | [2]       |
| (d) | <ul> <li>check</li> <li>by dou</li> <li>on scr</li> <li>compared</li> </ul>                                              |                                                                                                    |               | [2]       |
| (e) | <ul> <li>Globa</li> <li>naviga</li> <li>uses s</li> <li>which</li> <li> to c</li> <li>satelli</li> <li>sat na</li> </ul> | oints from:<br>I positioning system<br>ational system<br>satellites<br>transmit data<br>determine <b>exact</b> location and time<br>tes use atomic/very accurate clocks<br>v computer calculates position based on satellite<br>bles: used in vehicles to find routes from a to B | data          | [2]       |

| Page 3                                                                                                    | Mark Scheme: Teachers' version Syllabus                                                                                                    | S. I            |
|----------------------------------------------------------------------------------------------------|----------------------------------------------------------------------------------------------------|-----------------|
|                                                                                                    | IGCSE – October/November 2010 0420                                                                                                    | 1000            |
| <ul><li>– which</li><li>– uses</li><li>– list of</li></ul>                                                                    | point from:<br>se options by clicking on an arrow<br>n highlights possible options<br>a pointing device (e.g. mouse) to select<br>f items to select/click on<br>active drop-down menu only has one value                         | W Ktrapape      |
| – e.g. d                                                                                                    | point from:<br>a selecting an option from a finite list<br>choosing an expiry date for a credit card<br>gating between web pages                                                                                                 | [1              |
|                                                                                                    | point from:<br>ed options available<br>ult to find the required option, as only one option is visible                                                                                                    | [1              |
| RAM<br>ROM                                                                                                    | <ul> <li>allows random access</li> <li>stores work user is currently working on</li> <li>stores files/data temporarily when s/ware running</li> <li>stores BIOS</li> <li>stores files/data that should not be changed</li> </ul> |                 |
| Internal hard                                                                                                    | <ul> <li>stores applications software</li> </ul>                                                                                                    | e sent/received |
| <ul> <li>individe</li> <li>fields</li> <li>Batch product</li> <li>all date</li> <li>procession</li> <li>procession</li> </ul> | transaction:<br>idual transactions processed as it occurs<br>/files updated immediately                                                                                                    | [2              |
| – proce<br>– payro                                                                                                    | use of <b>batch:</b><br>essing of utility bills (gas, electricity, water, …)<br>essing of cheques<br>oll – producing wages/salary slips<br>use of <b>RTT:</b>                                                                    |                 |

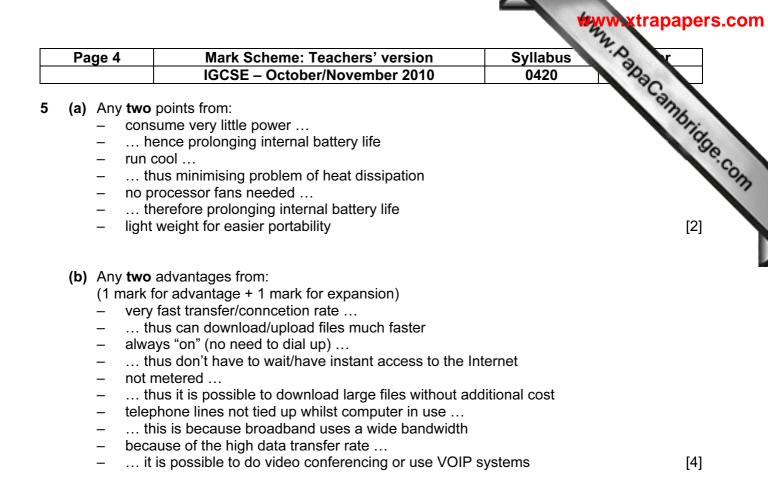

6 One mark for each method:

| Data collection method                        |    |
|-----------------------------------------------|----|
| magnetic stripe reader<br>chip and PIN reader | OR |
| touch screen                                  |    |

OMR

[3]

7 1 mark for named method, 1 mark for advantage and 1 mark for each disadvantage (these MUST match up with named method)

### Direct:

Advantages:

- less likely to malfunction since fully tested
- immediate benefits/less time wasted
- reduced costs (only one system so no need to duplicate staff)

### Disadvantages:

disastrous if the new systems does fail

### Parallel:

Advantages:

- if new system goes down, there is a backup system in place
- possible to gradually train staff/staff have time to get used to the new system

|                                                                                                    |                                                                                                    |                                                                   | bapei        |
|----------------------------------------------------------------------------------------------------|----------------------------------------------------------------------------------------------------|-------------------------------------------------------------------|--------------|
| Page 5                                                                                                    | Mark Scheme: Teachers' version<br>IGCSE – October/November 2010                                                                                                    | Syllabus<br>0420                                                  | $\langle$    |
|                                                                                                    | nall part of the operation affected if new system<br>to pay for two sets of wages                                                                                                    | m fails                                                           | mbrids       |
| Disadvantage<br>– time con                                                                                                    | es:<br>suming (each part needs testing fully before e                                                                                                    | expanding system)                                                 |              |
| <b>Pilot</b> :<br>Advantages:<br>– if new sy                                                                                          | rstem fails, only that part will be affected<br>to gradually train staff on pilot before whole sy                                                                                                    |                                                                   |              |
| Disadvantage<br>– time con                                                                                                    | es:<br>suming (waiting to see how pilot works before                                                                                                    | rolling out to rest of the organisa                               | tion)<br>[6] |
| point of a<br>use of <b>t</b><br>using <b>tw</b><br>use of <b>a</b><br>use of <b>a</b><br>successi<br>adding o<br>generatio<br>or usi | bints from:<br>In effects produced by animator using <b>key fra</b><br>a movement e.g. open the mouth)<br>weening/morphing (differences in appearance<br>reening/morphing)<br>wars (animation variables)<br>ive sets of <b>avars</b> control movement of animate<br>of surfaces to <b>avars</b> using <b>rendering</b> (realistic<br>on of <b>avars</b> using <b>markers</b> on real moving obj<br>ng joystick to manually produce <b>stick models</b><br>a prevents need to produce hundreds of hand of | ce between key frames are calc<br>ed character<br>image)<br>jects |              |
| Advantag<br>– reac<br>– peop<br>– pern<br>Disadvar<br>– neeo<br>– cost<br>– no s                                                      | ches a larger audience<br>ple can read information on paper copies at the<br>nanent copy which can be referred back to late                                                                                                    | eir leisure                                                       | [4]          |
| Advantag<br>– can<br>– can<br>– easi                                                                                                  | be interactive with the presenter<br>have sound, video, animation or special effect<br>er to update (don't have to re-print or re-distrik                                                                                                    | ts                                                                |              |
| – peop<br>– need                                                                                                    | ntages:<br>a permanent record<br>ple may not go to the presentation<br>d expensive equipment (e.g. projector)<br>ds to be set up each time it is used                                                                                                    |                                                                   | [4]          |

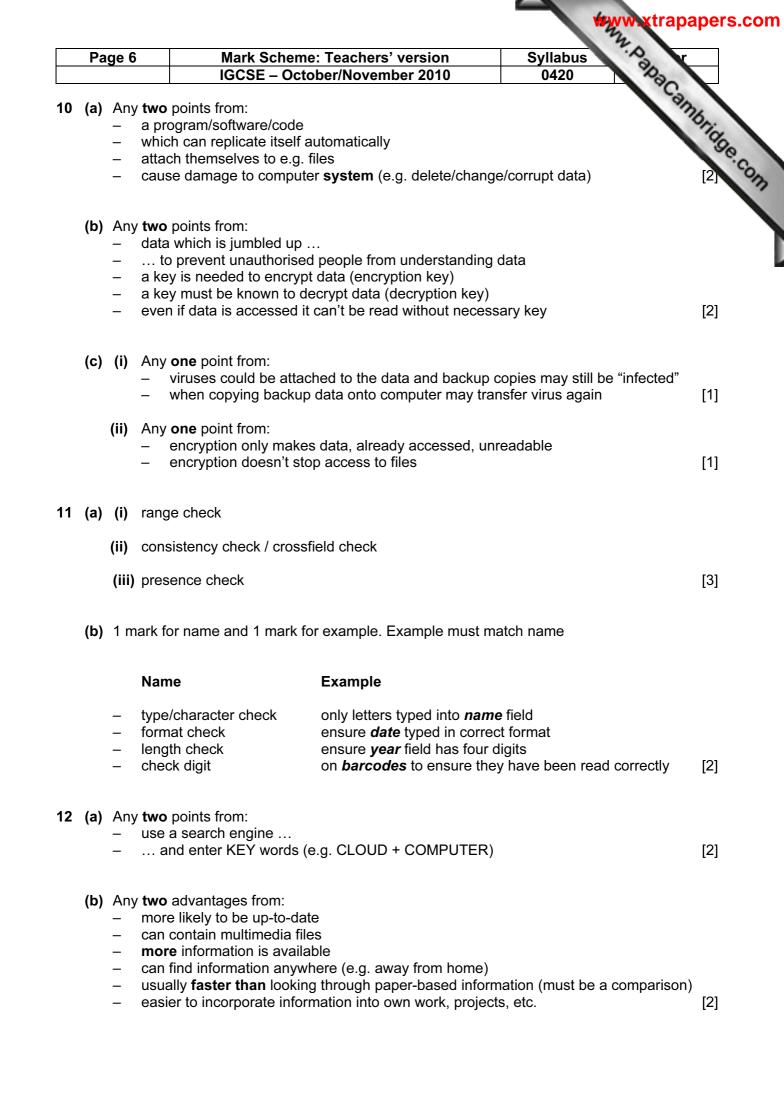

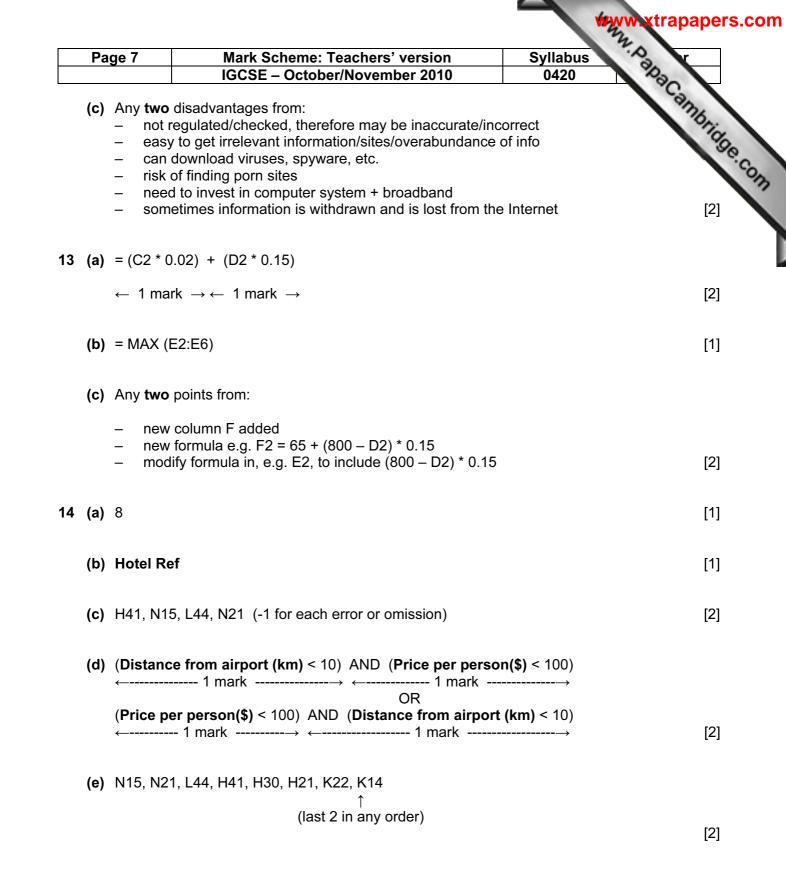

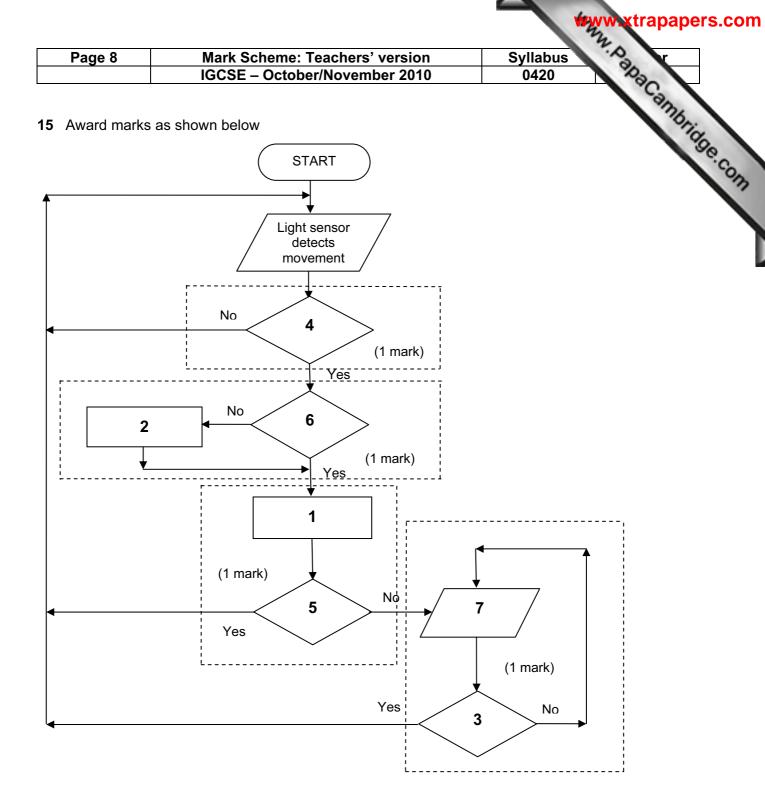

- 1 = check sensor value with stored value
- 2 = convert signal to digital
- 3 = has alarm been re-set
- 4 = is a signal detected?
- 5 = is sensor value normal?
- 6 = is signal digital?
- 7 = sound an alarm

[4]

- (b) Any two points from:
  - sensor information/signal usually analogue
  - computers can only read/understand digital signals

[2]

|        |                                | 2.         |
|--------|--------------------------------|------------|
| Page 9 | Mark Scheme: Teachers' version | Syllabus r |
|        | IGCSE – October/November 2010  | 0420       |

| 5                      | IGCSE –           | October/November 2010                                                                                                    | 0420 202                        |  |  |
|------------------------|-------------------|----------------------------------------------------------------------------------------------------|---------------------------------|--|--|
| Application m          | nust match th     | r + 1 mark for application<br>e sensor<br>ation for different sensors                                                                                                    | 0420<br>Plications              |  |  |
| Sensor ty              | уре               | Possible app                                                                                                    | lications                       |  |  |
| temperature (1)<br>(2) |                   | used in controlling central heating systems<br>used to control/monitor temperatures in chemical processes                                                                                 |                                 |  |  |
| moisture               | (1)<br>(2)        | monitoring of greenhouse environment<br>any process where moisture is an issue (e.g. production of tablets<br>in a pharmaceutical company)                                                |                                 |  |  |
| oxygen                 | (1)               | environment (e.g. measuring oxygen content in a river to chec<br>for pollution)                                                                                                    |                                 |  |  |
| infra red              | (1)<br>(2)        | detecting an intruder by breaking an infra-red beam counting (e.g. counting coins as each one breaks the beam)                                                                            |                                 |  |  |
| pressure               | (1)<br>(2)        | detecting intruders in a burglar alarm system some systems still use these to count vehicles on the road                                                                                  |                                 |  |  |
| acoustic               | (1)<br>(2)        | picks up sound (e.g. burglar alarm system)<br>detecting liquids moving in pipes (chemical processes)                                                                                      |                                 |  |  |
| motion                 | (1)               | ) detecting speed (e.g. radar guns measuring vehicle speed)                                                                                                    |                                 |  |  |
| рН                     | (1)<br>(2)<br>(3) | used to measure acidity in rivers (pollution monitoring)<br>used in greenhouses to monitor soil acidity<br>used to monitor/control chemical process where acidity levels are<br>important |                                 |  |  |
| proximity/dist         | tance (1)         | these tend to be versions of the                                                                                                    | above (e.g. light or infra-red) |  |  |

### (d) Any one from:

DAC (digital to analogue converter) -

\_ actuators

### 16 (a) (i)

| 1 | 5 1 | 1 8 | 5 | 1 | 2 | 3 | 4 |
|---|-----|-----|---|---|---|---|---|
|---|-----|-----|---|---|---|---|---|

(ii) more than one person can have same date of birth

### (iii) Any one from:

- give different 4-digit codes to people —
- increase the number of digits in code (e.g. 10 instead of 4) \_

[1]

[2]

[1]

[1]

[1]

trapapers.com

|                                | Mark Scheme: Teachers' vers                                                                                                    | sion Syllabus                                                                                                    |
|--------------------------------|----------------------------------------------------------------------------------------------------|----------------------------------------------------------------------------------------------------|
|                                | IGCSE – October/November 2                                                                                                    | 2010 0420 23                                                                                                    |
| ) (i)                          | 1 <sup>st</sup> 3 <sup>rd</sup> 4 <sup>th</sup><br>P U L                                                                                                    | sion Syllabus<br>2010 0420<br>7 <sup>th</sup><br>6                                                                                                    |
| <b>(ii)</b> to p               | revent illegal access to the website                                                                                                    | ['                                                                                                    |
|                                | e from:<br>ast logged on on 16 <sup>th</sup> March 2010 and sy<br>re is evidence of illegal access                                                                    | system shows 14 <sup>th</sup> April 2010<br>[ <sup>7</sup>                                                                                                    |
| input nu<br>while n<br>to<br>c | number < > –1 <b>do</b> (1 mark)<br>otal = total + number (1 mark)<br>count = count + 1<br><b>f</b> number > highest <b>then</b> highest = numb<br><b>nput</b> number | <i>initialise values</i> <b>NB</b> highest cannot be 0<br><i>inputs in the correct place</i><br><i>loop until –1 is input</i><br><i>calculate number total</i><br><i>and count numbers input</i><br>ber (1 mark) <i>highest</i> |
| average                        | erage, highest (1 mark)                                                                                                    | calculate average value<br>and output average and highest value<br>[4                                                                                                    |
| until t <<br>print nu          | ber to this r<br>(1 mark) correct<br>(1/10 (1 mark) **metho<br>d + 1 (1 mark) **count<br>1                                                                            | number and set variable<br>number<br>t loop<br>nod to find number of digits<br>ting number of digits<br>t output <b>outside</b> the loop                                                                                        |

If no loop then 0 for loop and 0 for output

[4]